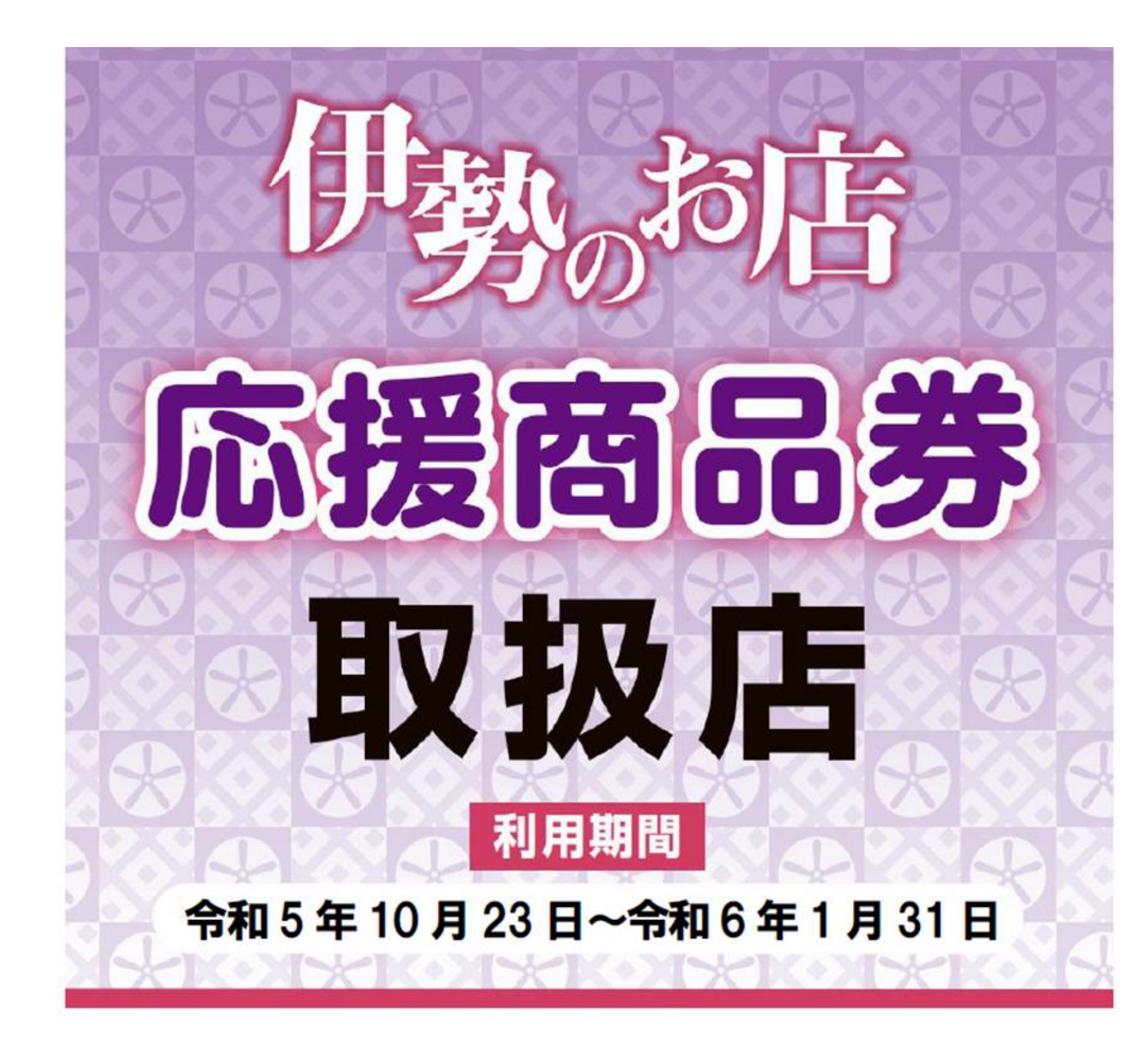

# お客様利用マニュアル電子商品券

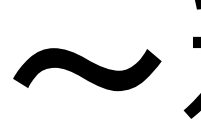

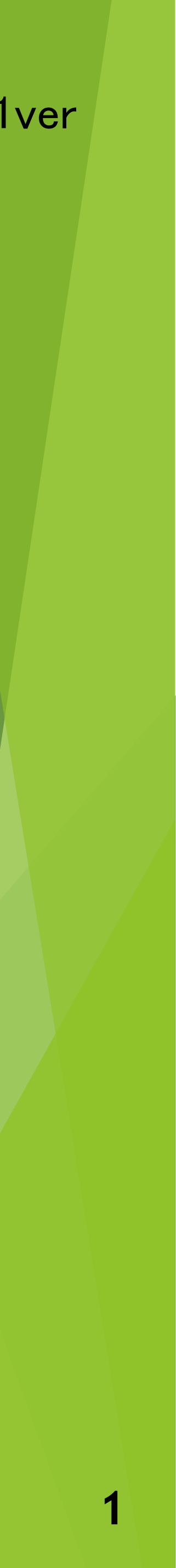

2023/08/21ver

〜禾リ用編〜

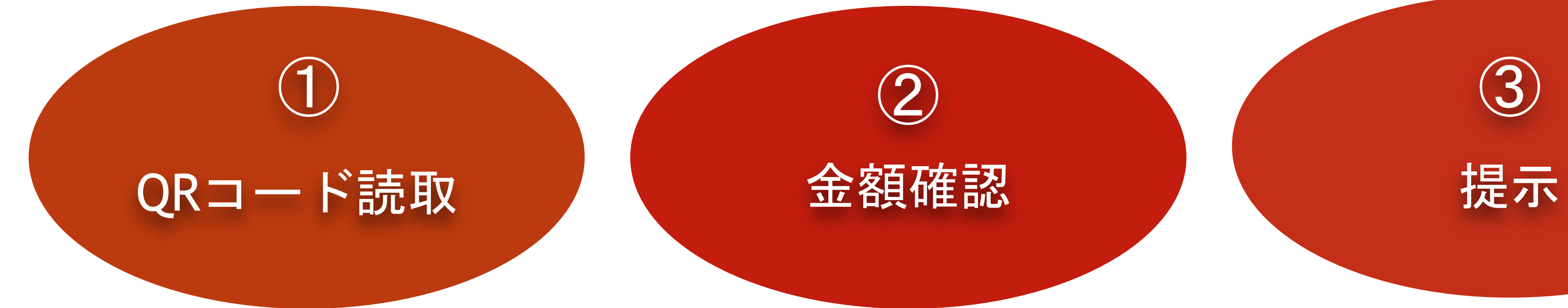

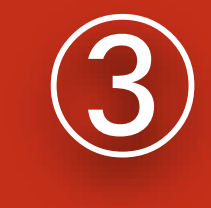

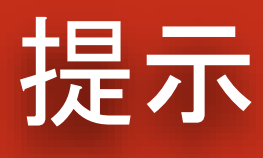

# 利用の手順はこちら↓

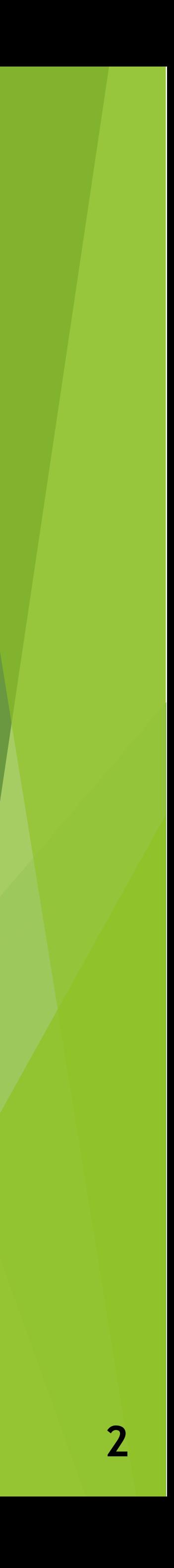

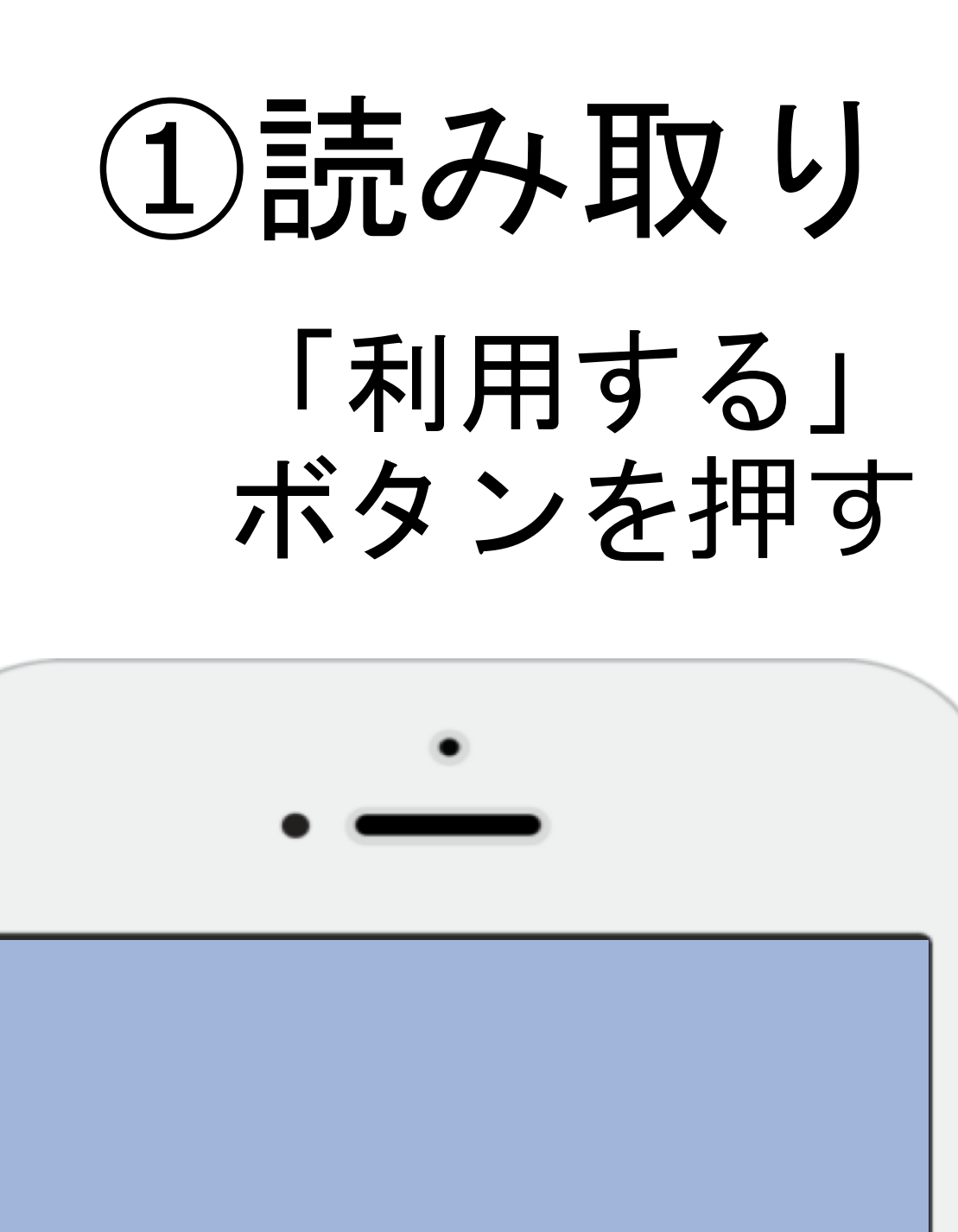

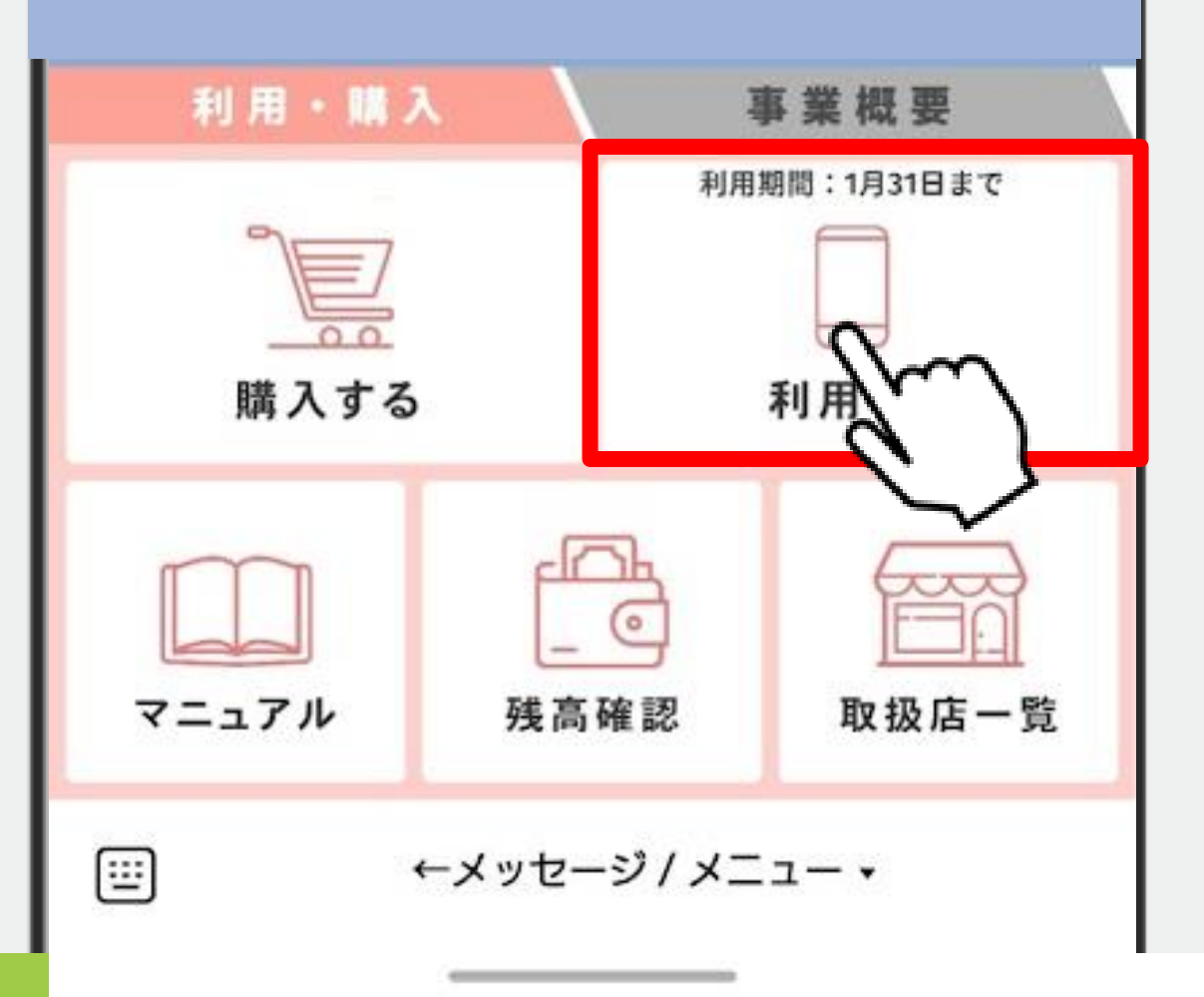

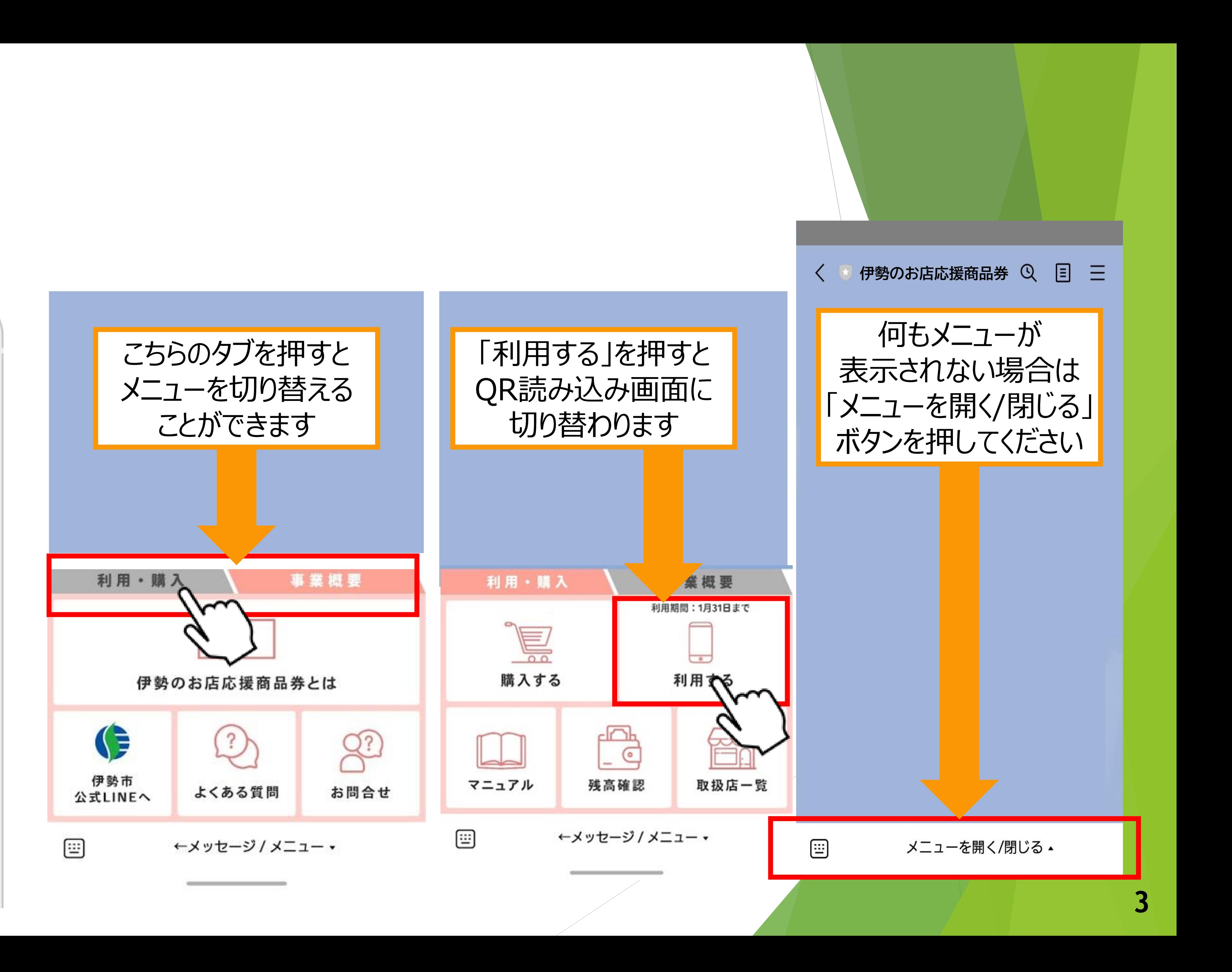

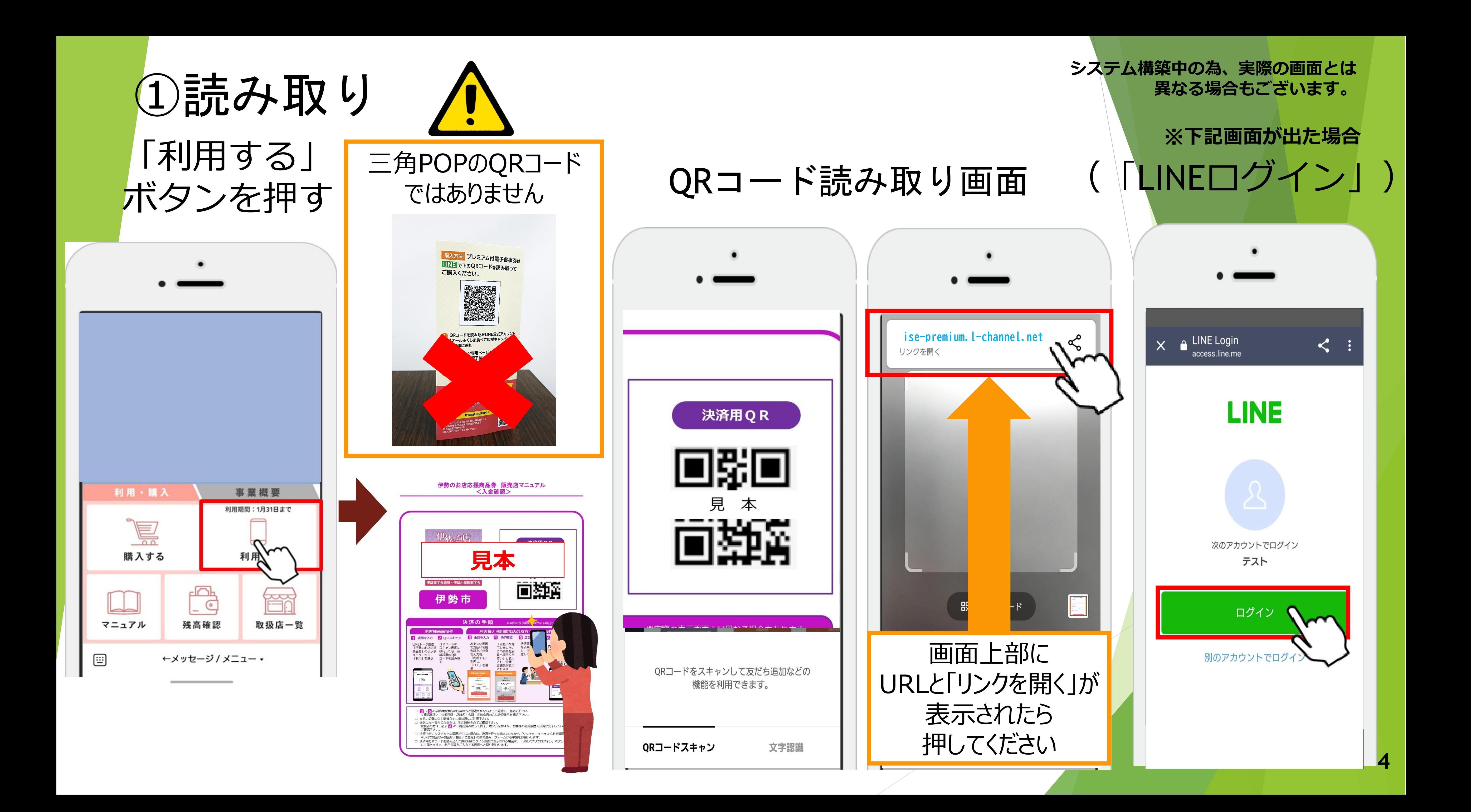

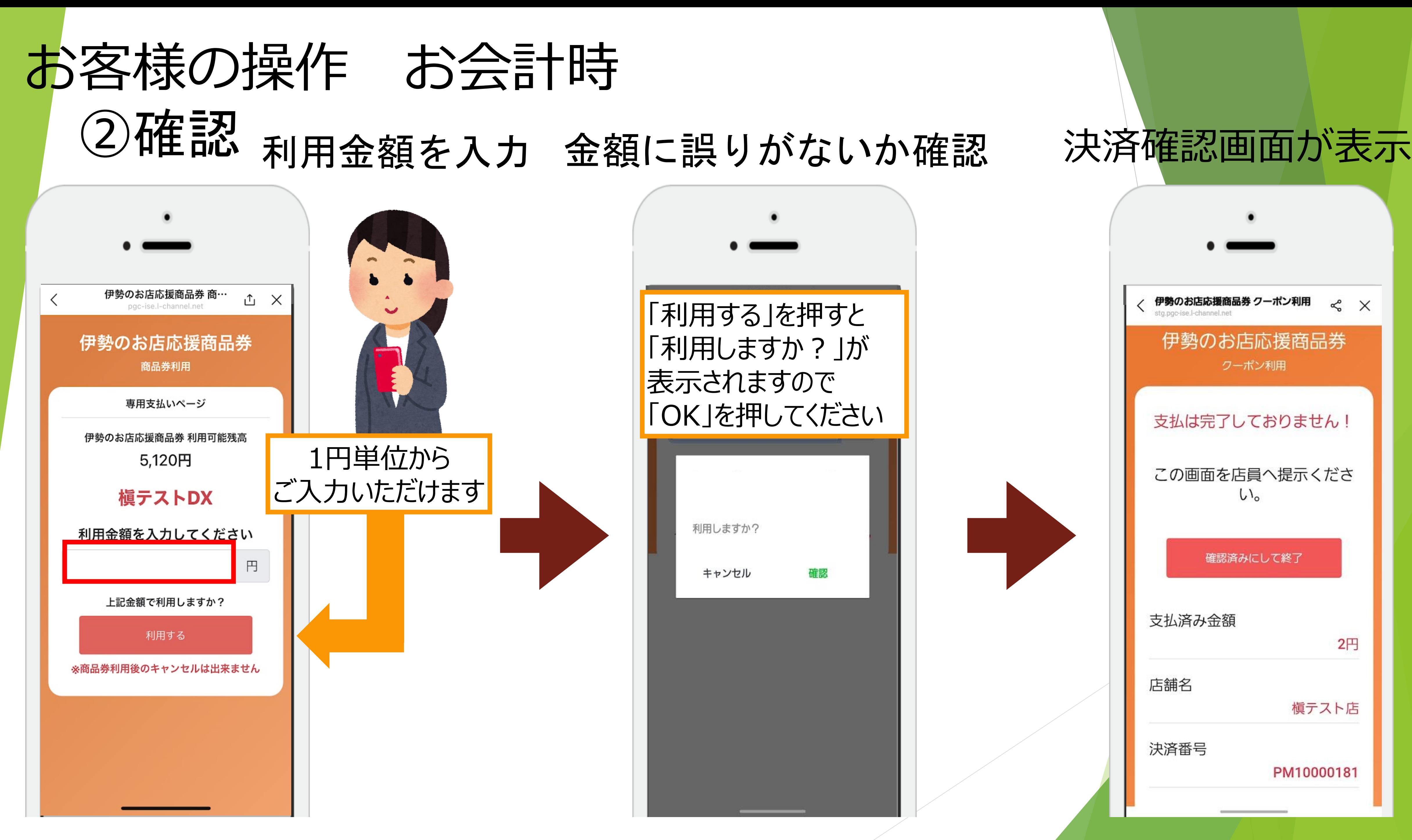

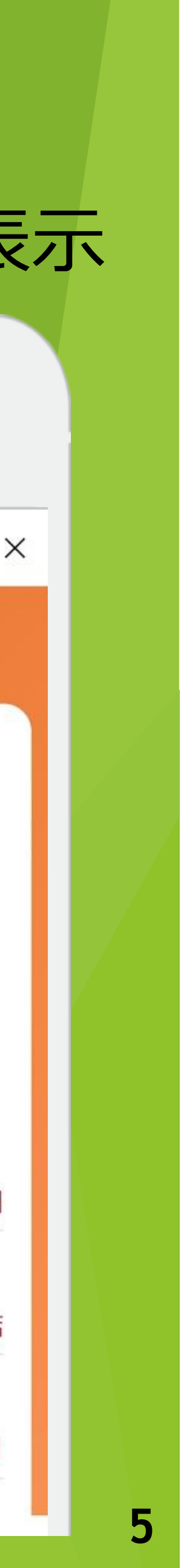

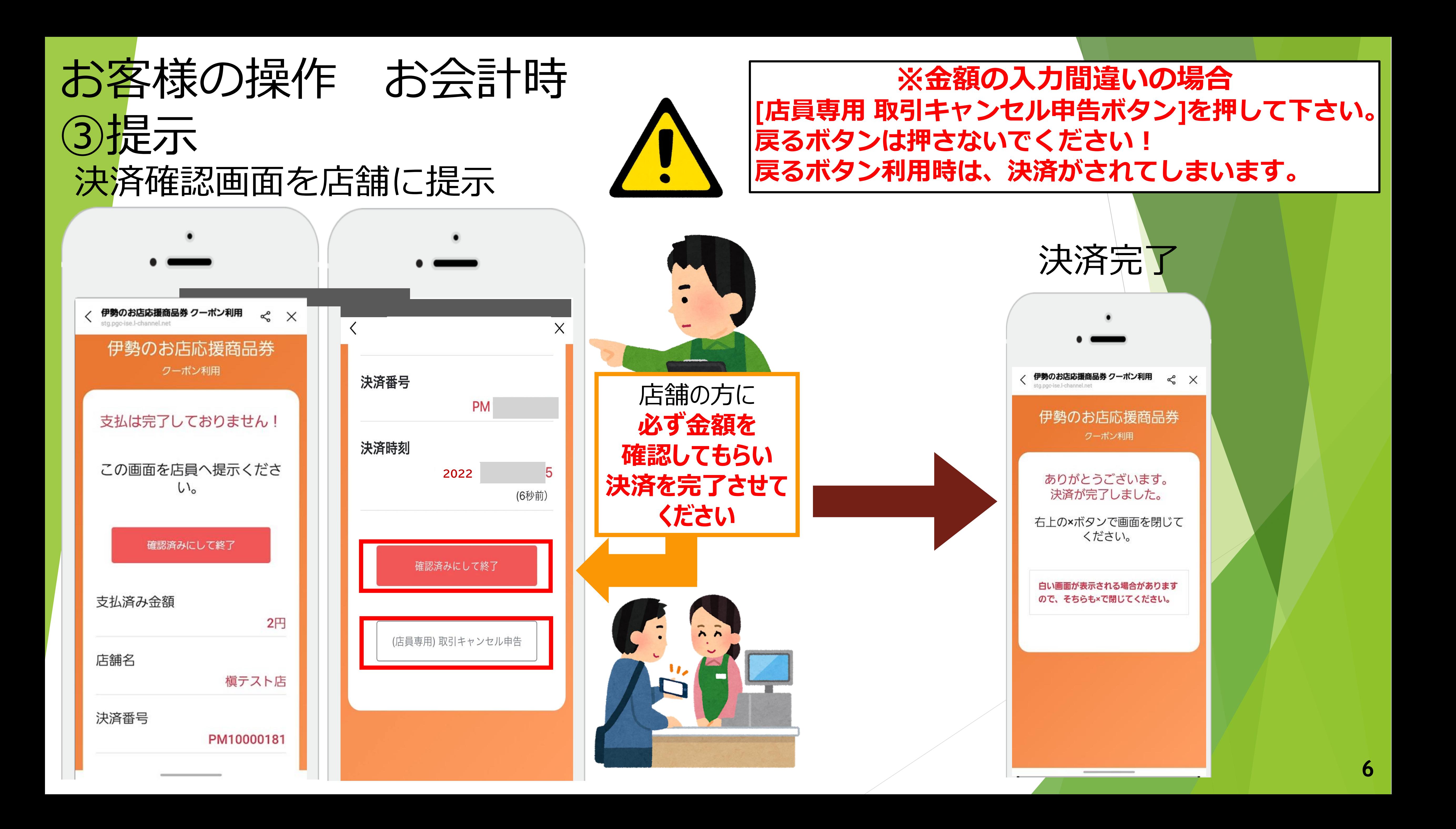

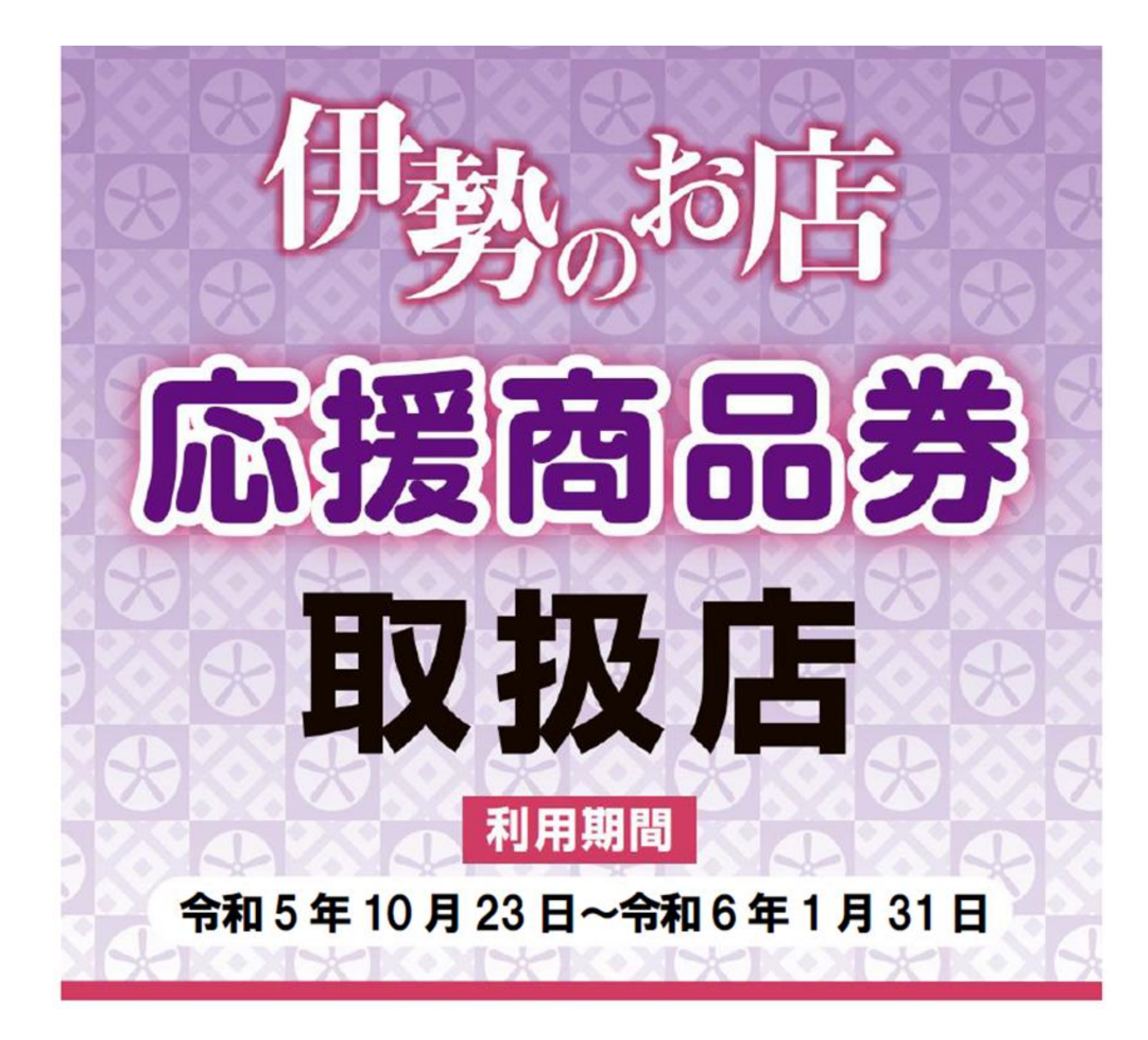

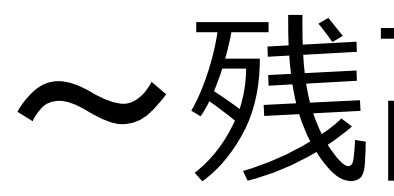

# お客様利用マニュアル電子商品券

〜残高確認編〜

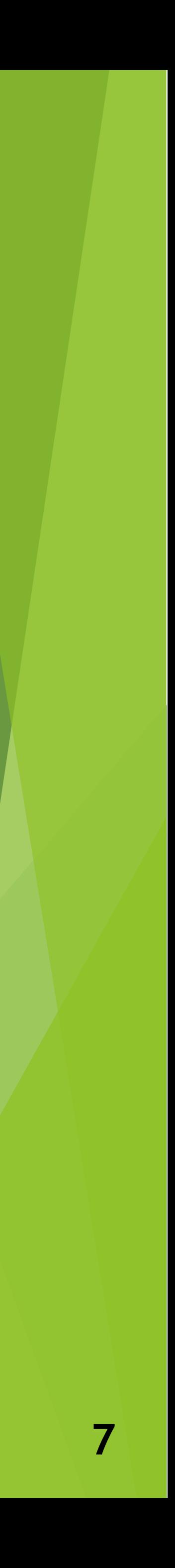

### 「残高確認」ボタンを押す

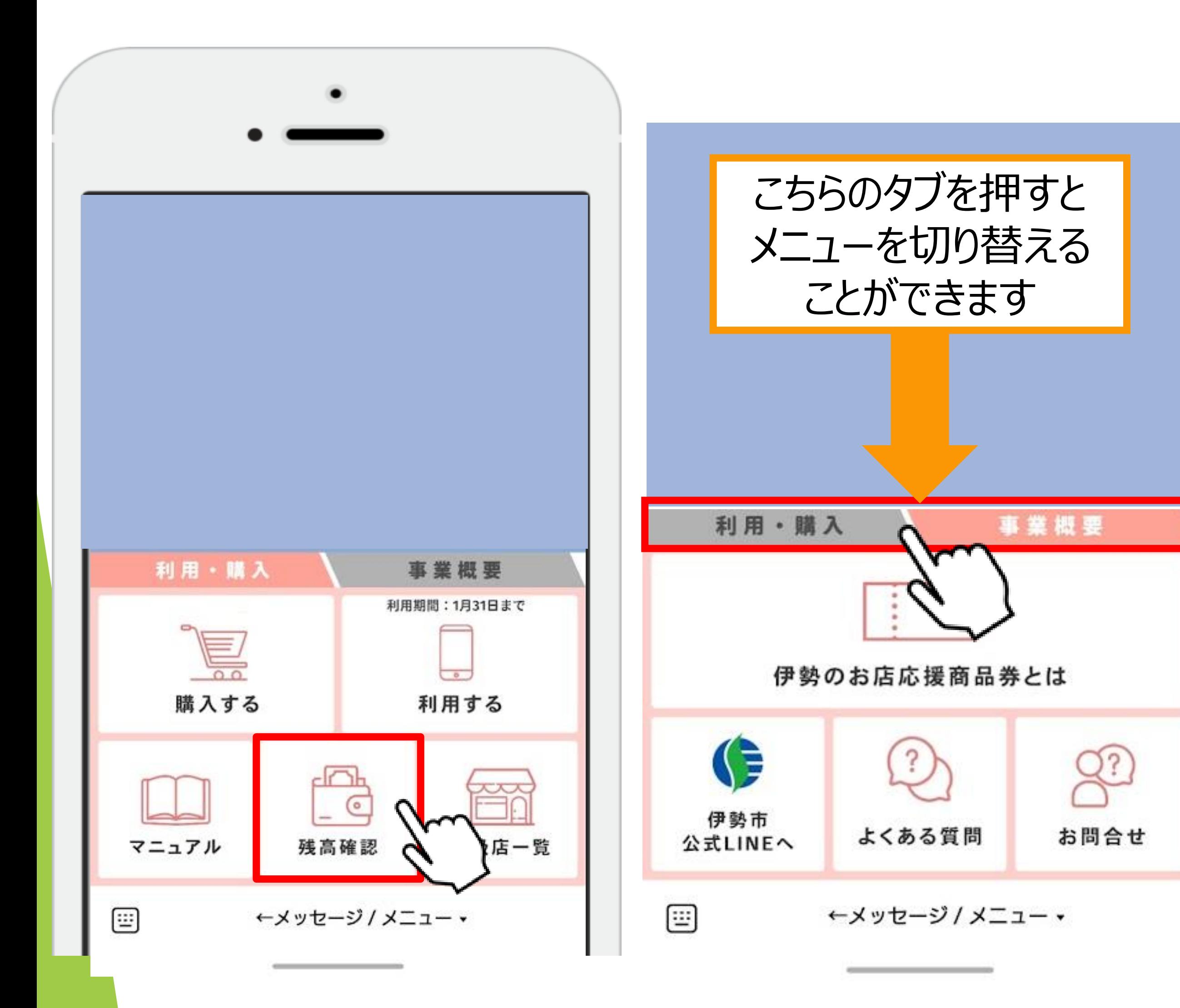

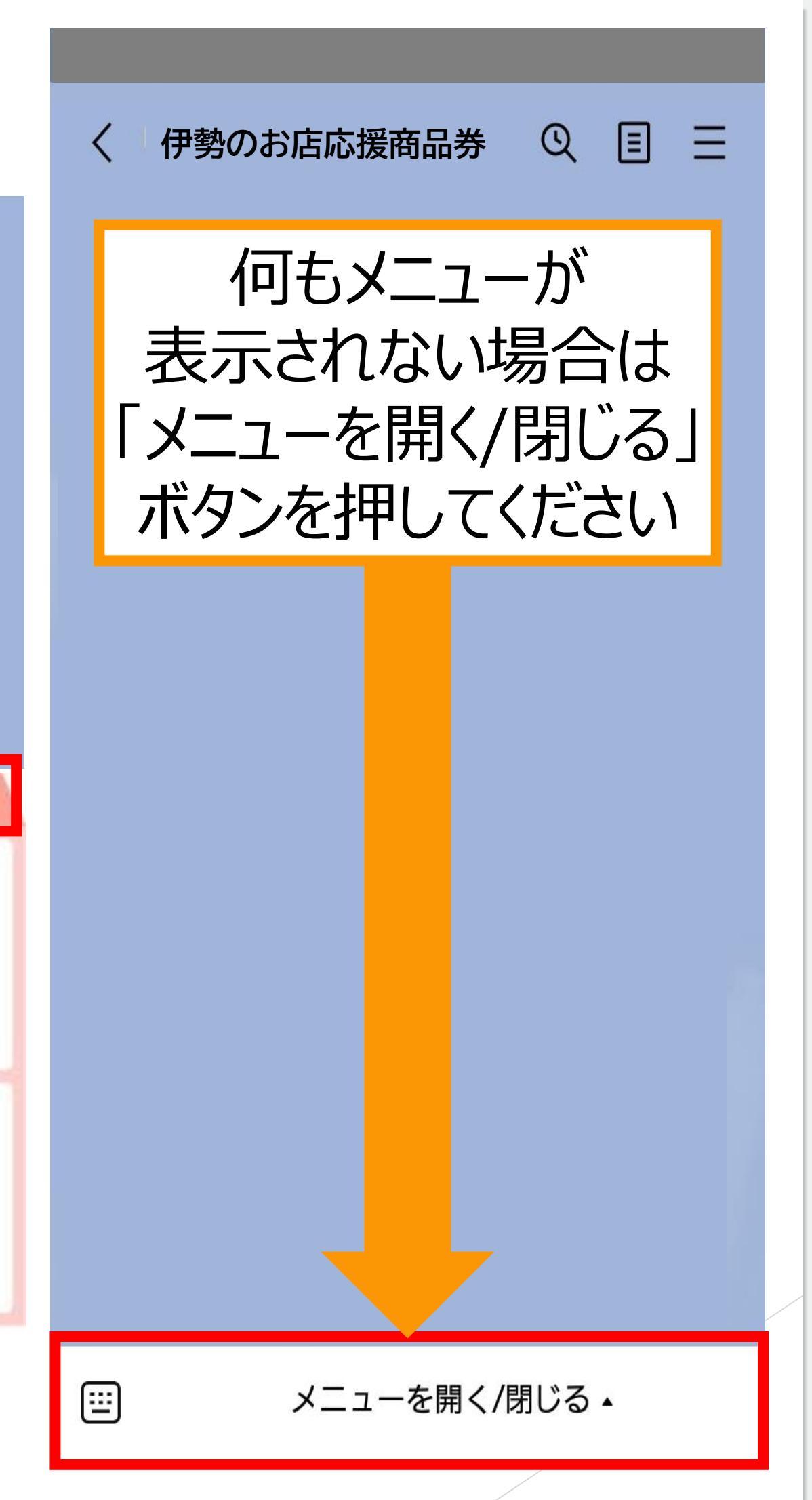

#### 残高確認

#### 利用可能残高

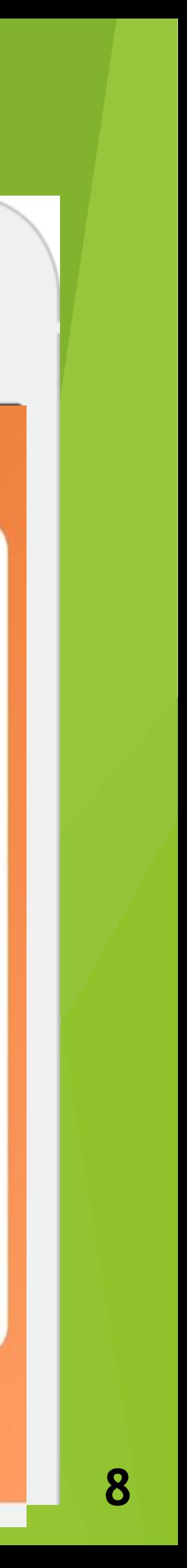

残高表示

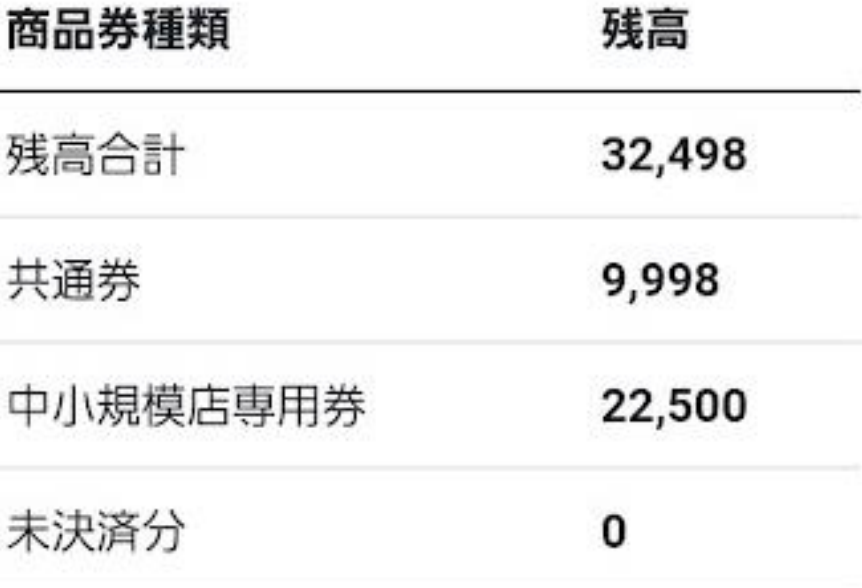

利用期間: 2024年01月31日 照会番号:

利用履歴を見る

閉じる

 $\frac{1}{2} \left( \frac{1}{2} \right) \left( \frac{1}{2} \right) \left( \frac$